# <span id="page-0-0"></span>celegansprobe

September 28, 2010

celegansprobe *Probe sequence for microarrays of type celegans.*

## Description

This data object was automatically created by the package AnnotationDbi version 1.9.8.

## Usage

```
data(celegansprobe)
```
#### Format

A data frame with 249165 rows and 6 columns, as follows.

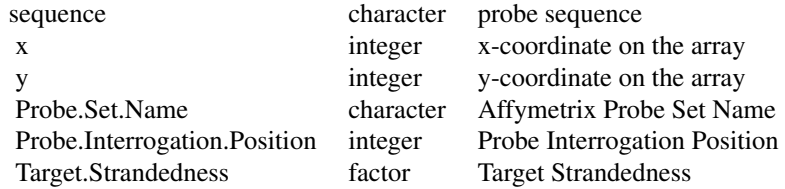

#### Source

The probe sequence data was obtained from http://www.affymetrix.com. The file name was C\\_elegans\\_probe\\_tab.

#### Examples

```
celegansprobe
as.data.frame(celegansprobe[1:3,])
```
# Index

∗Topic datasets celegansprobe, [1](#page-0-0)

celegansprobe, [1](#page-0-0)